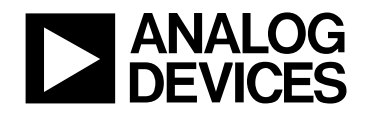

# **Flux and Speed Estimation for Induction Machines**

AN331-29

# **Table of Contents**

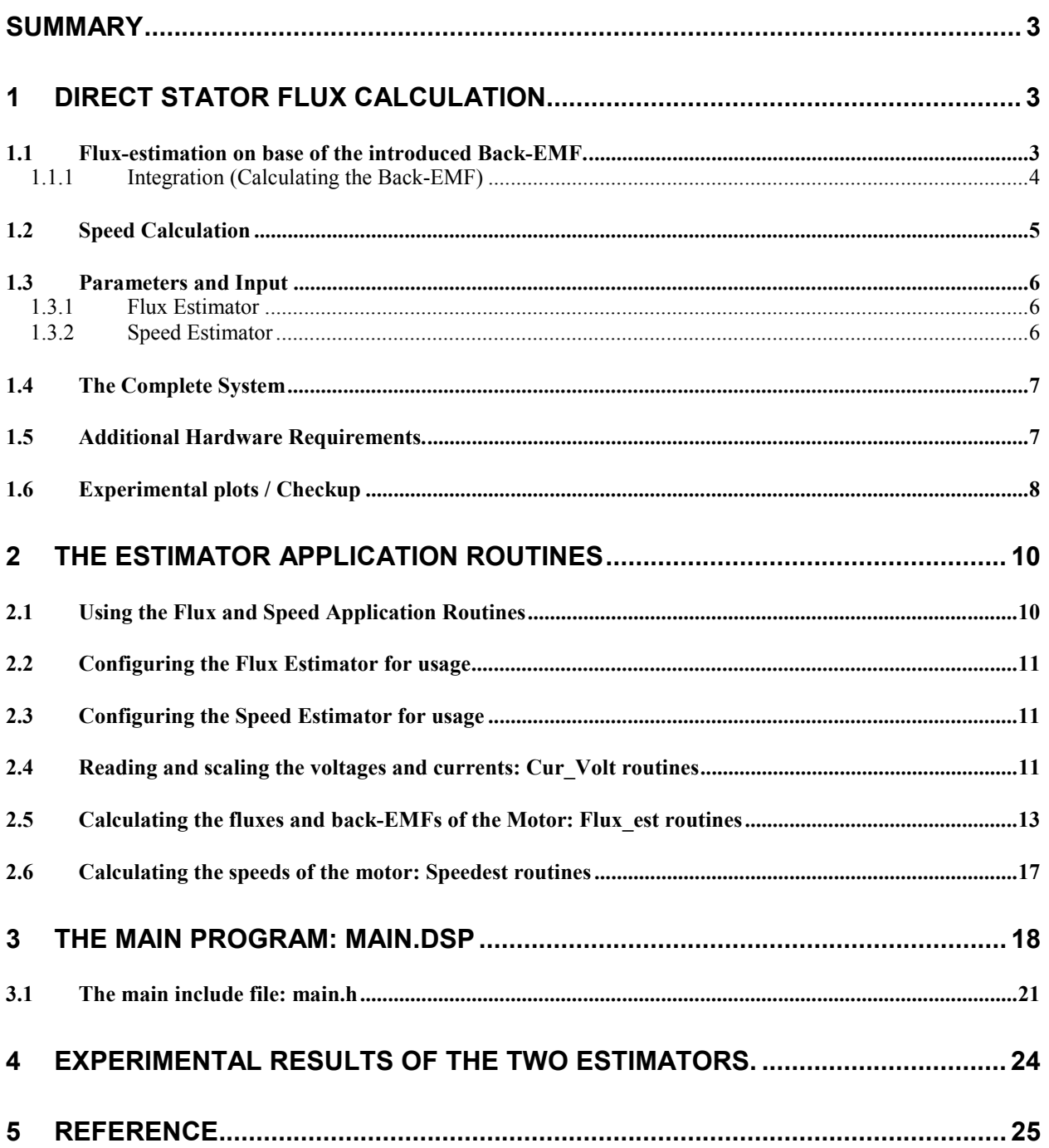

# <span id="page-2-0"></span>**Summary**

Over the last couple of years the market for variable speed drives has escalated drastically. The manufactures have seen the potential in not only controlling the speed or torque range, but also minimizing the consumption of power. This means new types of control-algorithms / schemes are suddenly needed to incorporate these solutions.

During the last years the standard microprocessor has been the most prices competitive for the low-end motor drives. Since the introduction of the DSP micro-controller the manufactures have been able to implement higher level control-solutions as a respond to customer's demands. These advanced controlsolutions will not only substitute the standard drive-systems, but also give the customer the opportunity to choose a better and less power requiring system for the same price.

This applications note describes an easy way to calculate the direct stator flux and from this extract the control angle and the rotor speed. This note is intended to be used as one of the building blocks for a complete drive unit. Linking this applications note together with notes like the PWM, ADC and PI applications notes lead the user to create a full vector controlled drive system for an induction machine.

Experimental testing of the flux and speed estimation blocks has been carried out on a full drive-system. Results and drive information is as described in the application note.

# **1 Direct Stator Flux Calculation**

The field-oriented control of an induction machine is normally achieved on base of a measured shaft angle. The measurement is used to simplify the calculation of the flux rotating in the machine. With the use of a Motorcontrol DSP, ultra-fast calculation can substitute (simply by adding a theoretical based sensorless algorithm) the measurement of the position in the feedback and a competitive flux-controller can be implemented.

### *1.1 Flux-estimation on base of the introduced Back-EMF.*

The Stator-Flux in the machine, is calculated from the voltages and currents described in [\[Ref1\]](#page-24-0)

$$
\lambda_{alpha} = \int (V_{alpha,corrected} - R_s I_{alpha}) dt.
$$
\n
$$
\lambda_{beta} = \int (V_{beta,corrected} - R_s I_{beta}) dt.
$$
\n[1]

$$
V_{*,corrected} = \frac{V_{DC,meash}}{V_{DC,max}} * V_*
$$
 [2]

Where,

l

R<sub>s</sub> is the stator resistor and the V<sup>\*\*\*</sup>, corrected is the voltages in the stationary αβ-reference frame corrected to the measured voltage-level of the DC-bus.

The magnitude of the Flux can on base of the motor-symmetry<sup>1</sup> be calculated as:

$$
\left|\lambda_{s}\right| = \sqrt{\lambda_{alpha}^{2} + \lambda_{beta}^{2}}
$$
 [3]

 $<sup>1</sup>$  A three phase symmetrical system will in the reference frame have two quadrate flux components in the</sup> stationary αβ-reference frame

<span id="page-3-0"></span>And from the magnitude and the rotating fluxes, the transformation angle for the system can be expressed as:

$$
COS\theta = \frac{\lambda_{alpha}}{|\lambda_s|} \quad \text{and} \quad \text{SIN}\theta = \frac{\lambda_{\text{beta}}}{|\lambda_s|} \tag{4}
$$

The angle, θ, which can be used in subsequent field oriented or vector control schemes, is the angle of the stator flux vector.

$$
T_e = \frac{3}{2} P \operatorname{Re} \left[ j \lambda_m (i_a - j i_q) \right] = \frac{3}{2} P \lambda_m i_q
$$
 [5]

This equation indicates that only the  $i_q$  component orthogonal to the general flux contributes to a torque production. If the angle in the space phasor reference isn't fixed to the flux the torque production will be less than maximum.

#### *1.1.1 Integration (Calculating the Back-EMF)*

With a pure integrator problems like drift and offset are normal. To minimize these aspects a new kind of integration is here introduced. This new integration scheme is a combination of a low-pass filter and a pure integrator, see [Ref5].

$$
y = \frac{1}{s}x
$$
 [6]

Adding a low-pass filter with a cut-off frequency of  $\omega_c$  to the integrator can be expressed as [7]. Here the first term of the right hand side represent the low-pass filter and the second term can be described as the feedback compensation for the output of the filter.

$$
y = \frac{1}{s + \omega_c} x + \frac{\omega_c}{s + \omega_c} y
$$
 [7]

Adding these terms together and including a limitation of the feedback magnitude can be represented as

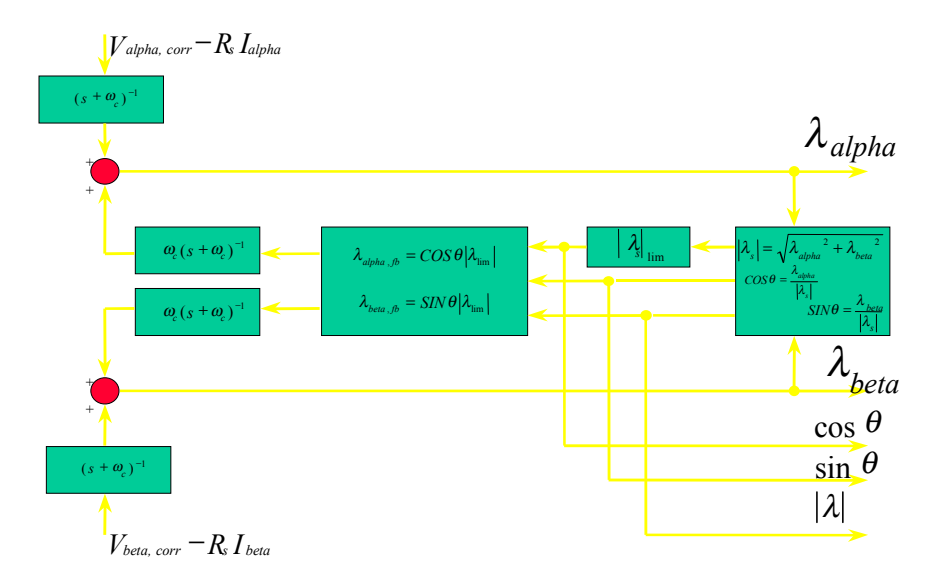

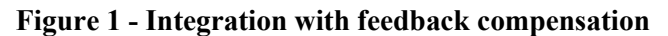

<span id="page-4-0"></span>[Figure 1.](#page-3-0) Here it can be seen that the output of the integration block is the flux and angle references related to the distributed flux in the motor. The idea with this integration scheme is to minimize the biasing and problems with initialization values to overcome errors in the flux-estimation. As can be seen of Figure 2 the problems with a pure integrator during drift can be illustrated as follows:

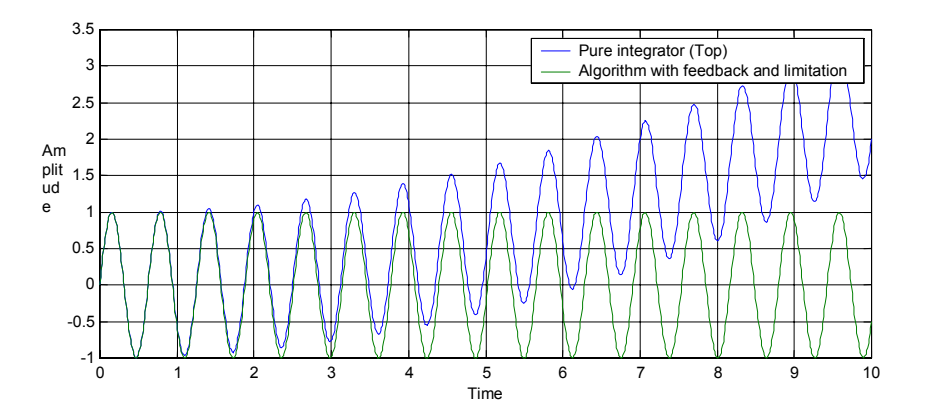

**Figure 2 - drift problems of the integrator**

Here the pure integrator is applied with a dc-offset which will saturate the result the result of the integration. With the use of the algorithm the limitation and the offset-drift are controlled as can be seen on the green waveform.

### *1.2 Speed Calculation*

The speed calculation of the induction machine is as the fluxes bound to the mathematical expression of the motor. For the induction machine the rotor speed can be extrapolated from the synchronous- and the slip-speeds.

$$
\boldsymbol{\omega}_{r} = \boldsymbol{\omega}_{synchronous} - \boldsymbol{\omega}_{slip} = \boldsymbol{\omega}_{e} / p - \boldsymbol{\omega}_{slip}
$$
 [8]

From section [1](#page-2-0) all the information on the back-EMF and the fluxes in the  $\alpha\beta$ -frame are calculated. The electrical speed can be from these information be calculated as a cross multiplication of the back-EMFs and fluxes over the magnitude of the resulting flux [9].

$$
\omega_{electrical} = \frac{EMF_{beta} \lambda_{alpha} - EMF_{apha} \cdot \lambda_{beta}}{\left|\lambda_{s}\right|^{2}}
$$
 [9]

Where,

$$
EMF_{alpha} = V_{alpha, corrected} - R_s I_{alpha} \quad and
$$
  
\n
$$
EMF_{beta} = V_{beta, corrected} - R_s I_{beta}
$$
 [10]

Calculating the slip speed is more closely related to the parameters of the machine than the fluxes and back-EMFs as for the prior flux-estimation. Here the leakage-factor  $(\sigma)$  and the rotor time-constant becomes more critical factors.

$$
\omega_{\text{slip}} = \frac{L_s \cdot i_{\text{qs}}}{T_r \cdot (\lambda_{\text{ds}} - \sigma L_s i_{\text{ds}})} \tag{11}
$$

<span id="page-5-0"></span>Here  $T_r = L_r / R_r$ 

The total leakage factor can be expressed as:

$$
\sigma = \left(1 - \frac{L_m^2}{L_s L_r}\right) \tag{12}
$$

where,

 $L_m$  is the mutual inductance and  $L_s$ ,  $L_r$  are stator and rotor inductances.

#### *1.3 Parameters and Input*

The problem with calculation of any values in a fixed point DSP is the conversion and scaling of numbers from "real" values (floating-point) to scaled values in the DSP (Fixed-point format). The parameters used for calculation in this note are based on motor-parameter measured on the motor using standard static methods. No adjustment due to parameter change in satuation or temperature is implemented in this applications example.

#### *1.3.1 Flux Estimator*

As can be seen in section [1.1](#page-2-0) the only motor parameter that interacts, with the Flux-estimation is the stator winding resistance  $(R_s)$ . Input values for the calculation are Currents and Voltages in the stationary reference frame.

The value of  $R_s$  needs to be calculated and scaled accordingly to the other system parameters. Taking scaling-factors for voltages and current into account allows the fixed-point calculations to operate within maximum scaled range.

Fixed-point values for  $R_s$  (any motor) are determined as follows:

$$
R_{\text{str}} = \frac{R_s}{V_{\text{scale}} / I_{\text{scale}}}
$$
 [13]

where,

V<sub>scale</sub> The maximum voltage used in the system

Iscale The maximum current used in the system

By defining all the values used in the calculation like this, the equations are reduced to a dimensionless per-unit system and the following calculations do not need to handle units.

#### *1.3.2 Speed Estimator*

The speed-estimator is determined in the same way as the Flux-estimator by motor-specific parameters. As can be seen form the equations in section [1.2](#page-4-0), the speed equations also adapt the inductances, leakagefactor and time-constant for the induction machine besides from the calculated fluxes and back-EMFs.

In the same way as in the Flux-estimator values, a per-unit system for inductances can be determined as:

$$
L_{\text{str}} = \frac{L_s}{V_{\text{scale}} / I_{\text{scale}}}
$$
 [14]

<span id="page-6-0"></span>The fluxes and back-EMFs are results calculated in the Flux-estimator and are directly used as input for the speed-estimator. Final values in this estimator is the leakage-factor and additional values used in the calculation. These are:

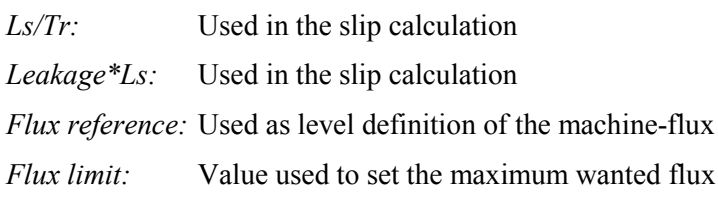

*Flux limit sqrt:* Flux limit<sup> $\sim$ </sup> 2 (Used as checkup in the estimator)

All above mentioned and calculated values can be found in the **"main.h"** file. Here the values are calculated in fixed-point with relation to the actual motor-parameters.

*Filux in the machine.* Wanted flux in the machine.

### *1.4 The Complete System*

The complete system build up for this applications note is explained on Figure 3. Here the combination of Park and Clarke transformations (AN331-11) and Voltage by Frequency operation (AN331-24) are used to enable the two estimators. Furthermore are the PWM and ADC block used to control and read values from the motor.

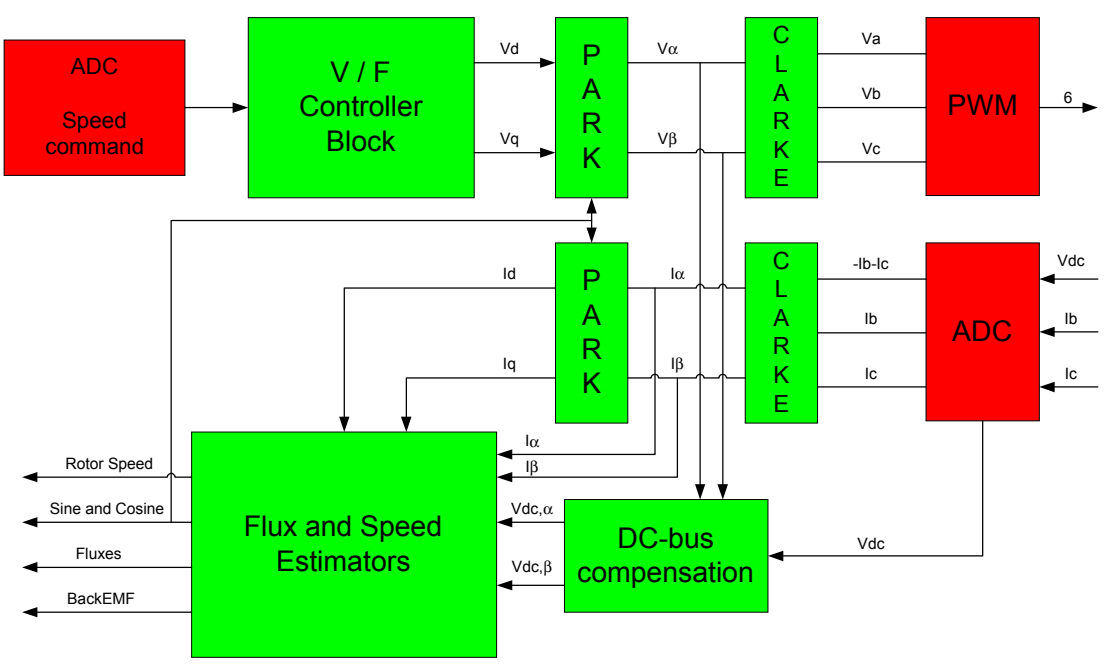

**Figure 3 - Complete model of the Flux and Speed Estimator**

These blocks together form the simple correlation between measured voltages and currents. The two estimator blocks compute the controller-angle (sine and cosine) along with the rotor speed.

#### *1.5 Additional Hardware Requirements.*

As explained in section [1.2](#page-4-0) these estimators are based on the measurement of current and voltages. Therefore it is necessary to add some additional hardware. In this applications note the phase currents are

<span id="page-7-0"></span>sensed by the use of two LEM sensors<sup>2</sup> and the DC-voltage are sensed by the PowerIRtrain(power inverter module)<sup>3</sup>. Other sensing techniques can be used to measure the currents and the voltage depending on the application. Here the experimental results are just defined based on these particular sensor configurations.

#### *1.6 Experimental plots / Checkup*

When working with a system like an estimator it is very important to ensure that all input-factors and values to the "estimator" are in range and working correctly. The next plots illustrate Voltages, Current

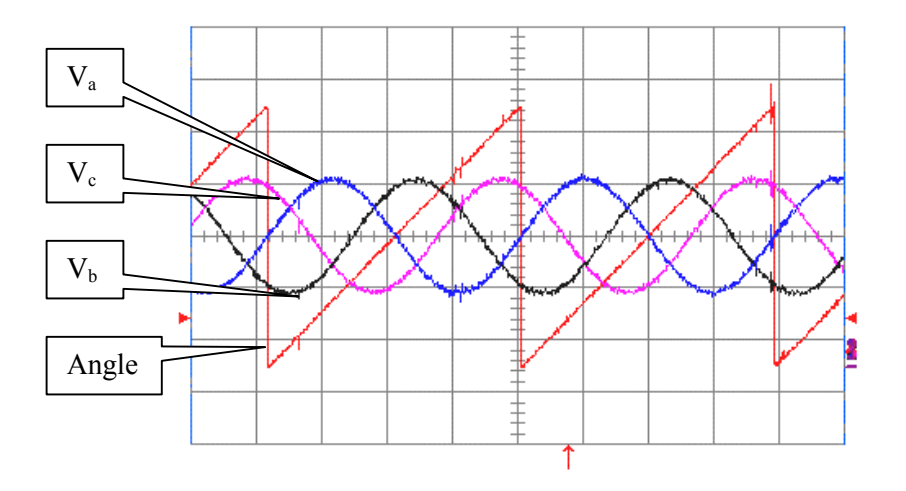

**Figure 4 - Phase voltages Vabc,ref and angle**

and Fluxes calculated with the modules discussed above. As can be seen from Figure 4 - [Figure 6](#page-8-0) the values used in the calculation are symmetrical and scaled accordingly to the system.

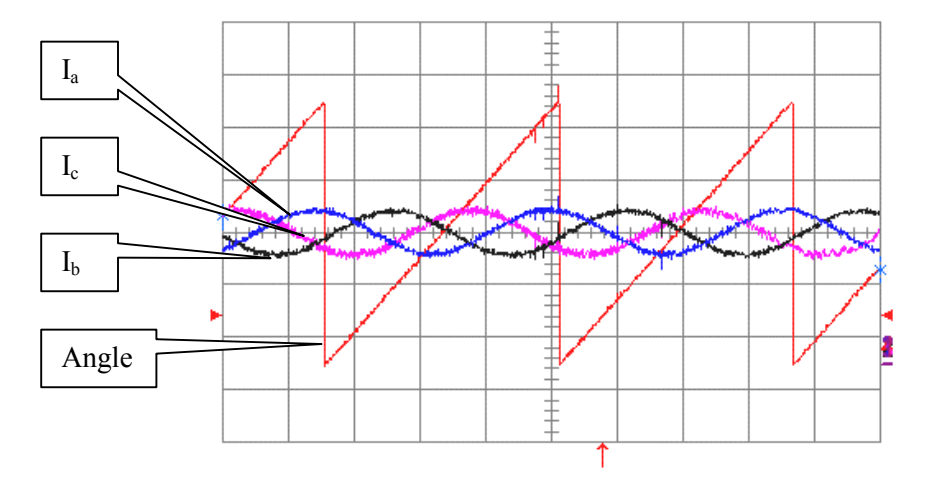

**Figure 5 - Phase Currents Iabc and angle**

l

 $2^{2}$  For further information see http://www.lem.com/www.nsf

<sup>3</sup> For further information see http://www.irf.com

<span id="page-8-0"></span>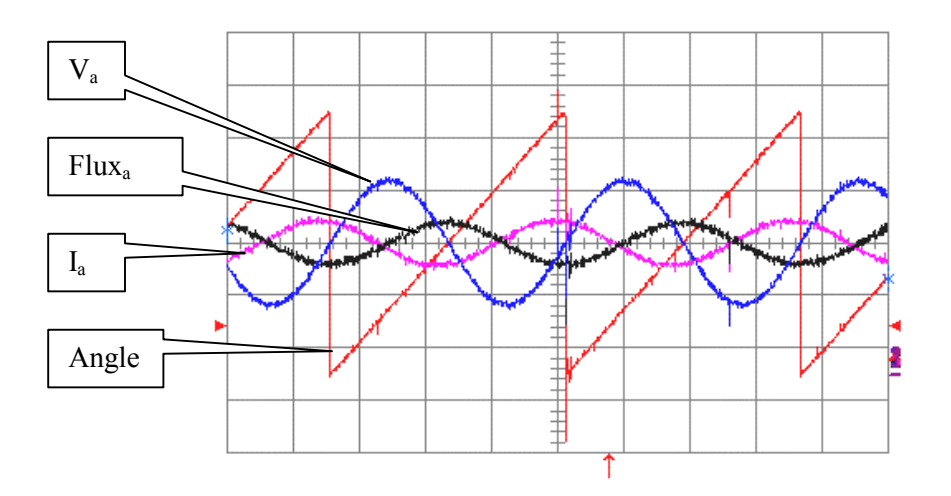

**Figure 6 - Voltage, Flux , Current and angle**

For these tests, the three-phase induction motor is driven open-loop using standard V/F technique (AN331-24). From [Figure 4](#page-7-0) it can be seen that the three phase voltages form a balanced set with respect to the angle. Additionally, it can be seen from [Figure 5](#page-7-0), that, for these operating conditions, the motor phases currents also form a balanced three phase system, as expected. Finally, Figure 6 illustrates the phase voltage, the current and estimated flux leakage for one phase of the machine. Clearly, under these operation conditions, the flux leakage is approximately 90° phase shifted from the voltage. This is expected by virtue of the inherent approximation of [15]

$$
\Psi_a \approx \int (V_a) dt. \tag{15}
$$

# <span id="page-9-0"></span>**2 The Estimator Application Routines**

### *2.1 Using the Flux and Speed Application Routines*

These application routines provide various functions that configure and enable the ADMC331 part to estimates the stator flux and rotor-speed of an induction machine as described in the previous sections. These estimators can be used in a complete Field Oriented Controller to optimise the torque and speed performance of the IM. With the use of ADIs Standard Motor Control Library (see Library Documentation File) it is possible to link these modules together with dedicated blocks of software to define the complete controller

The routines are developed as easy-to-use blocks, which have to be linked with the used library functions to build the complete application software. The routines for these application routines consist of some files where eight of them are the most relevant. These files are:

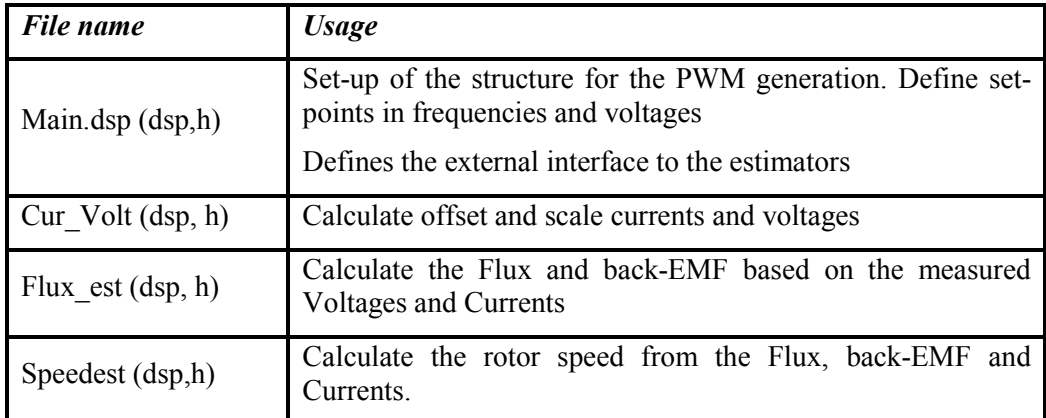

#### **Table 1: Files used with the two estimator routines**

As with the structure from the ADIs Standard Motor Control Library, macros are defined. For these applications six macros are used for configuration and convenience in the code. The following table defines the set of macros that are defined with this application.

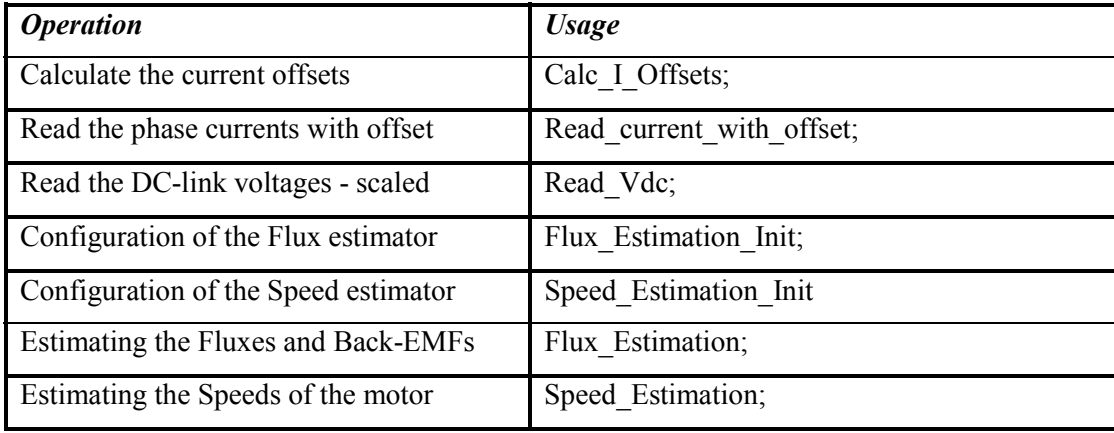

#### **Table 2: Implemented routines for the two estimator blocks**

As already mentioned in the theory, these routines require some configuration constants, which are declared in a dedicated section of the main include-file "main.h". If a routine requires internal configuration constants, they are declared in the associated include-file "cur volt.h", "flux est.h" or

<span id="page-10-0"></span>"speedest.h". The following section will explain each of the routines in detail linked with the relevant segments of code that are found in any of the files described in [Table 1.](#page-9-0)

## *2.2 Configuring the Flux Estimator for usage*

This routine is called though the "Flux\_Estimation\_Init" macro and initializes the all the startup values and references to the flux-estimator. Furthermore the 32-Bit filter algorithm for the feedback filter, see section [1.1.1,](#page-3-0) are reset and initialized.

```
Flux Estimation Init :
   AR = 0;dm(Flux alphabeta) = AR; dm(Flux alphabeta+1) = AR;
   dm(Flux Mod) = AR;
   dm (MODf\overline{1}aq) = AR;
   dm(BackEMF_alphabeta) = AR; dm(BackEMF_alphabeta+1) = AR; dm(Valphabeta_ref+1) = AR;
                         = AR; dm(Valphabeta ref+1) = AR;
   dm(Sincos) = AR;AR = 0X7FFF;dm(SinCos+1) = AR;AR = Flux\_Ref; dm(Flux_Reference) = AR;
   AR = Flux\_Lim; dm(Flux\_Limit) = AR;<br>AR = Flux\_LimSqt; dm(Flux\_Limit sg) = AR;dm (Flux Limit sq) = AR;
   Filter 1st 32 Init(Flux alpha Filter 1st 32 Delay); { reset 32-bit delay line}
Filter 1st 32 Init(Flux beta Filter 1st 32 Delay); { reset 32-bit delay line}
Filter 1st 32 Init(EMF alpha Filter 1st 32 Delay); { reset 32-bit delay line}
   Filter_1st_32_Init(EMF_beta_Filter_1st_32_Delay); { reset 32-bit delay line}
rts;
```
### *2.3 Configuring the Speed Estimator for usage*

This routine is called by the macro "Speed\_Estimation\_Init" and initializes the all the Speed-estimates along with the fluxes to zero before startup.

```
Speed Estimation Init :
   ar = 0;dm(Welectrical) = ar;dm(Wslip) = ar;dm(Wrotor) = ar;dm(Flux dq) = ar;
rts;
```
## *2.4 Reading and scaling the voltages and currents: Cur\_Volt routines*

These routines are, as the rest of the programs, structured so that selected pieces of the code can be called though macros in the "Main.dsp"-program. To enable higher flexibility of structure this topology has been chosen. One has to be aware that this code is implemented as a good starting point for other algorithms which, can be linked directly to these routines.

*The first macro "Calc\_I\_Offsets" calculates the offset of the measured current. This is needed to ensure correct symmetry of the three phases. In the case of offset on the hardware, these are measured and corrected before entering the estimator algorithms. This routine is combined with the "Main.dsp"-file. It reads 16 values of the zero-offset without entering the estimator algorithm and divides the sum of these values by 16 to get an average for each of the currents offset.*

```
{********************************************************************************
* Calc I Offsets - measure the two phase current offsets. This code is only
* executed for the first 16 PWM cycles. *
********************************************************************************}
```

```
Calc_I_Offsets_:
   ADC_Read(ADC1); \{ Read value on ADC1
   AV0 = dm(Tabc_offest+1);<br>
SR = ASHIFT AR BY -4 (LO);<br>
S = ABHIFT AR BY -4 (LO);<br>
{divide latest reading k}\int divide latest reading by 16
   AR = SR0 + AY0; \{ \text{keep running total} \}dm(Iabc offset+1) = AR;
   ADC_Read(ADC2);<br>AY0 = dm(Iabc offset+2); <br>AY0 = dm(Iabc offset+2); <br>AY0 = dm(Iabc offset+2);
   AY0 = dm(Iabc_offset + 2);SR = ASHIFT ar BY -4 (LO); \{ divide latest reading by 16
   AR = SR0 + AYO; \{ keep running totaldm(Iabc offset+2) = AR;
Count_Down:<br>AR = dm(Count);\{ decrement the count value \{AR = AR - 1;dm(Count) = AR;
rts;
```
*Second macro " Read\_current\_with\_offset" reads the two sensed currents - Ib and Ic and based on the symmetry the third current is calculated. When the offset has been subtracted a scaling-factor (VI\_Scaling) is multiplied with the result to ensure operation within the limited chosen values in "Main.h". Due to the power of a scaling factor bigger than 1, a shift of 1 is made to accomodate the correct scaling.*

```
{********************************************************************************
\dot{x} Calculate the three phase currents based on the two measured. Ia = -(Ib+Ic)
{*******************************************************************************}
Read_current_with_offset_:
    MY0 = VI_Scaling; { scaling factor for right Current reading }
                             { ratio between Current and Voltagesensing
   ADC Read(ADC1); \{ Read value on ADC1
   AY1 = DM(Iabc offset+1);
   AR = AR - AY1;MR = AR*MY0 (SS); SR = ASHIFT MR1 BY 1 (HI);
   DM(Tabc+1) = SR1; { Store in Ib }
   AX0 = SR1:
   ADC_Read(ADC2); \{ Read value on ADC2 \}AY1 = DM(Iabc offset+2);
   AR = AR - AY1;MR = AR*MY0 (SS);SR = ASHIFT MRI BY 1 (HI);DM(Tabc+2) = SR1; { Store in Ic }
   AY1 = SR1;AR = AX0 + AY1;AR = - AR:
   DM(Iabc) = AR; \{ Store in Ia \}rts;
```
*The last macro "Read\_Vdc" ensure the reading of the DC-voltages is correct and scaled accordingly to that specified in "Main.h". Underneath is the routine on every conversion updates the Vdc\_scaling factor. This correction of the DC-voltage measurement ensures correct scaled voltage values independent of variations in the DC-link voltages due to load.*

```
{********************************************************************************
   Measure the bus-voltage for correction of the x/y-frame voltages.
********************************************************************************}
Read_Vdc_:
ADC_Read(ADC3); \{ Read value on ADC3 \}MY0 = dm(Vdc_max_inv);MR = AR*MY0 (SS); \{ calculate Vdc * 1/Vdc(max) \} dm(Vdc_scaling) = MR1;
rts;
```
#### <span id="page-12-0"></span>*2.5 Calculating the fluxes and back-EMFs of the Motor: Flux\_est routines*

These routines are implemented to enable the calculations of the fluxes and thereby the control-angle of an induction-machine. The algorithm is based on the mathematical equations from section [1.1](#page-2-0) and are combined with the usage of a low-pass filter (AN331-33).

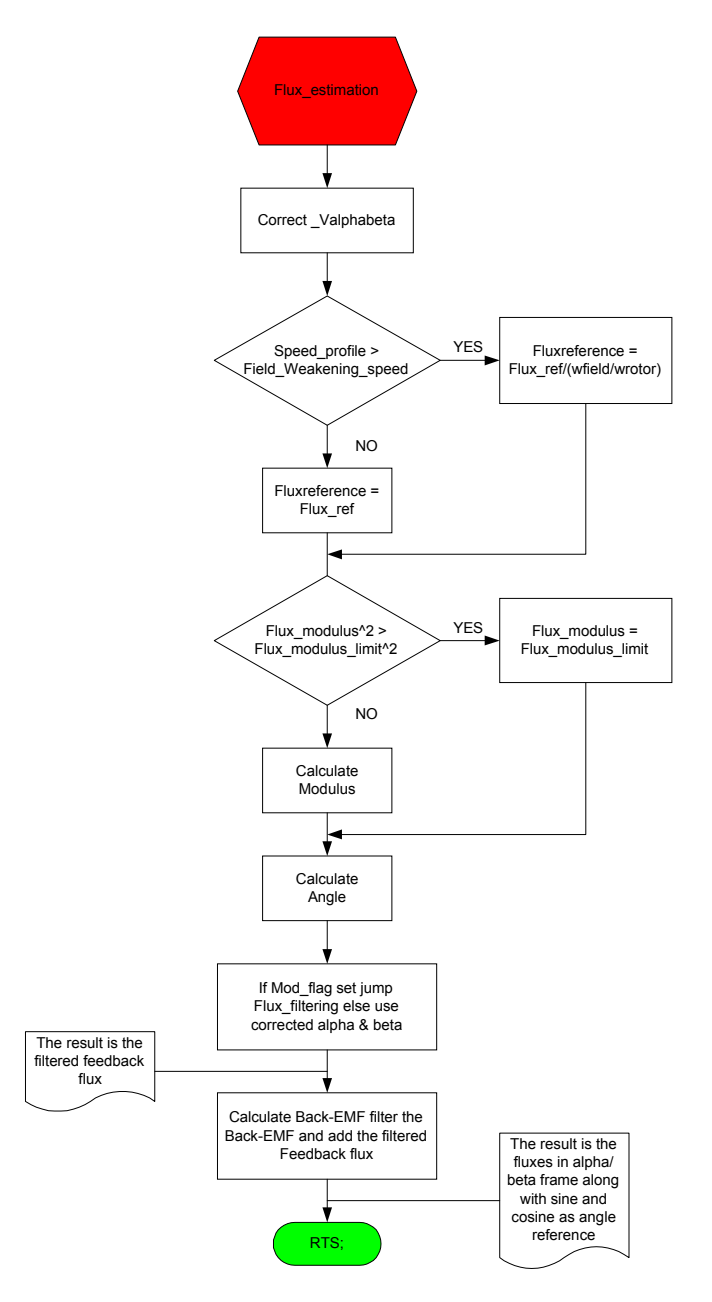

**Figure 7 - Flow-diagram for the Flux Estimator**

The code is almost self documenting one just has to remember all the scaling factors from the definition in "Main.h". Furthermore the low-pass filter used to minimize drift and offset as discussed in section 1.1.1 is defined for 5 Hz cut-off frequency. See "Main.h".

```
* Flux estimation from Flux alphabeta
Flux_Estimation_:
  Call Correct Valphabeta ; { correct voltages with DC-link drop
                                                            - }
  AY0 = Flux Ref;AY1 = dm(Speed_probile);AX0 = FIELD WEAKENING SPEED; Calculated in Main.h
                                                            \{AF = AX0 - \overline{AY1};
  IF LT CALL FieldWeakening ;
  dm(Flux Reference) = AYO; { store flux reference, either base or field
                        { weakened
                                                            <sup>-</sup>
                        { \ Flux_Limit_sq = Flux_alpha^2 + Flux_beta^2 { \}SRI = dm (Flux alphabeta);
                        { alpha
  MRI = dm (Flux_alphabeta+1); { beta
  MY0 = MRI;MR = MRI*MY0 (SS);{ beta^2
                                                            \overline{\phantom{a}}MY0 = SR1;MR = MR + SR1*MY0 (SS);\{ MR = alpha^2 + beta^2 \}-1
  IF MV SAT MR;
                        { if the calculated stator flux magnitude is
  AY0 = DM (Flux Limit sq);{ greater
  AF = MR1 - AYO;{ than the limit in Flux Limit sq, then use
                        { the limit
  IF LT JUMP Calc Modulus;
                        { value.
  AR = DM (Flux_Limit);DM(Flux Mod) = AR;dm(Flux Mod sq) = ay0;
  AR = 1;DM(MODflag) = AR;JUMP Calculate Angle;
* Calculate the Modulus of the flux
Calc Modulus:
  dm(Flux Mod sq) = MR1;
                           { store calculated flux modulus squared }
  AR = 0:
  DM(MODflag) = AR;DM(save I+6) = I6;DM(save M+6) = M6;DM(save L+6) = L6;M6 = 1; L6 = 0;SR = ASHIFT MRI BY -1 (HI);Square_Root(SR1,0x0);
                            \{ SR1 = SQRT[alpha^2+beta^2]\}}
  DM(Flux Mod) = SRI;{ save MOD (alpha, beta)
                                                            \{I6 = dm(save I+6);M6 = dm(save<sup>-</sup>M+6);L6 = dm(save L+6);* Calculate the Angle from Flux alphabeta and SIN, COS
```

```
Calculate_Angle:
                               { Calc Angle Sine and Cosine
   AY1=dm (Flux alphabeta+1);
   AX0=dm(Flux Mod);Signed Division (AY1, 0x0, AX0);
  DM(Sincos) = AR;AY1=dm(Flux_alphabeta);
  AX0=dm(Flux Mod);Signed Division (AY1, 0x0, AX0);
   DM(Sincos+1) = AR;SR1 = dm (Flux_alphabeta);MRI = dm (Flux alphabeta+1);AR = dm(MODflag);
   AR = PASS AR;
   IF EO JUMP Flux Filtering;
* If MODflag is set, then calculate Flux_xs, ys from the constant Flux_Reference *
* and sine / cosine
Last Transf:
   MX0 = dm(Sincos+1);MY0 = dm (Flux Reference);MR = MX0*MY0 (SS);\{alpha\}SRI = MRI;MX0 = dm(Sincos);MR = MX0*MY0 (SS);\{ beta \}* The filtered feedback
Flux Filtering:
   AR = MR1:
                                     { reload beta
                                                              -1
   Filter 1st 32 (Flux beta Filter 1st 32 Delay, Flux Filter 1st 32 Coef);
                                                              -1
   AR = SR1\{ store SR1SR = ASHIFT MRI BY -1 (HI);MRI = SR1SRI = AR;{ restore SR1
                                                              -1
   dm(Flux alphabeta FB+1) = MR1;
   AR = SR1;{ reload alpha
                                                              <sup>-</sup>
   Filter_1st_32(Flux_alpha_Filter_1st_32_Delay, Flux_Filter_1st_32_Coef);
   SR = ASHIFT MR1 BY -1 (HI);MRI = SR1;dm(Flux_alphabeta_FB) = MR1;
* Add the filtered flux to the flux
EMF Filtering:
  Call Calculate_BEMF_;
   AR = DM(BackEMF_alphabeta);SR = ASHIFT AR BY -1 (HI);AR = SR1;Filter_1st_32(EMF_alpha_Filter_1st_32_Delay, EMF_Filter_1st_32_Coef);
   AY1 = DM (Flux alphabeta FB);AR = MRI + AY1;DM (Flux_alphabeta) = ar;AR = DM(BackEMF alphabeta+1);SR = ASHIFT AR BY -1 (HI);AR = SR1;Filter 1st 32 (EMF beta Filter 1st 32 Delay, EMF Filter 1st 32 Coef);
   AY1 = \overline{DM}(\overline{Flux} \text{ alphabeta } FB+1);AR = MRI + AY1;DM (Flux_alphabeta+1) = AR;rts;
```
*This routine is correcting the Valpha/beta depending on changes on the DC-Link Voltage.*

```
{********************************************************************************
* Correct Valphabeta with the measured Vdc *
********************************************************************************}
Correct_Valphabeta_:
    Read_Vdc;
   MX0 = dm(Vdc scaling); {Vdc alphabeta=Valphabeta*Vdc(measured)/Vdc(max)}
    MY0 = DM(Valphabeta_ref);
   MR = MX0*MY0 (SS);SR = ASHIFT MR1 BY 1 (HI); { due to scaling from main.h }
   dm(Vdc alphabeta) = SR1;
    MY0 = DM(Valphabeta_ref+1); {Vdc_alphabeta=Valphabeta*Vdc(measured)/Vdc(max)}
   MR = MX0*MY0 (SS);SR = ASHIFT MR1 BY 1 (HI); { due to scaling from main.h }
    dm(Vdc_alphabeta+1) = SR1;
rts;
```
*Calculation of the Back-EMF. Here the values for Rs, Vdc\_alphabeta and Ialphabeta are used to calculate the first term in the Flux estimator.*

*Last section explains the field-weakening region where the flux reference is lowered to scale down the magnetization of the motor.*

```
{********************************************************************************
* Calculate the Backe EMF on base of the currents and voltagedrop *
********************************************************************************}
Calculate_BEMF_:
   MYO = dm(Rs); {calculus} {calculus} {RMS}AX0 = dm(Vdc alphabeta);
    AR = dm(Ialphabeta);
   MR = AR*MY0 (SS);AY0 = MR1;AR = AX0 - AYO;dm(BackEMF alphabeta) = AR; {EMFalpha = Vdc alpha - Ialpha * Rs }
   AX0 = dm(Vdcalpha) AR = DM(Ialphabeta+1);
   MR = AR*MY0 (SS);AY0 = MR1;
   AR = AX0 - AYO;dm(BackEMF_alphabeta+1) = AR; {EMFbeta = Vdc_beta - Ibetas * Rs }
rts;
{********************************************************************************
\star *
  Input: Wrotor
  Output: MOD FluxRef s
  In the fieldweakening region the base speed is divided with the speed *setpoint and the factor is multiplied with Flux_Ref.
      ********************************************************************************}
FieldWeakening_:
    AX0 = dm(Wrotor);
   Signed Division(FIELD WEAKENING SPEED, 0, AX0);
   MY0 = Flux Ref;MR = AR*M\overline{Y}0 (SS); {Division * FluxRef }
   AY0 = MRI;
```
#### <span id="page-16-0"></span>2.6 Calculating the speeds of the motor: Speedest routines

These routines are as the flux-routines implemented to enable the calculations of the speeds in the machine. The algorithm is based on the mathematical speed equations from section 1.2 and are compared to the flux (angle) - estimator much more depending on parameters. Here as can be seen in section 1.2 the inductances and resistors of the motor are needed. The problem with these speed calculations is mainly the temperature rise that changes the rotor-time constant dramatically. If this happen (as it does with high load these equations becomes inaccurate and extraordinary parameter calculations has to be added. This are not discussed in this applications note.

Here the calculations are fixed to the  $d/q$ -frame. Fluxes are firstly transformed and with the use of the parameters of the machine the slip-speed is calculated. From the Fluxes and Back-EMFs along with the knowledge of the flux-amplitude the electrical speed can also be calculated. This speed divided by the ratio of polepair is equal to the synchronous speed of the machine. Finally the Rotor speed can be extrapolated be subtracting the slip speed from the electrical speed.

```
Speed Estimation :
              Slip estimation
   Forward Park transform on the flux - Use the angle and the two x/y-frame
   fluxs.
             *********
   refframe Set DAG registers for transformations;
   refframe Reverse Park SinCos (Flux alphabeta, Flux dq, SinCos);
   sr1=dm(Flux dq);
                                      { reload Flux dq
   mx0 = Leakage Ls;
                                      { calculate denominator
                                                                j
   my0 = dm (Idq);
   mr = mx0 * my0 (SS);if my sat mr:
   ax1 = mr1;ay1 = sr1;{ Denominator in ar = Flux ds - leakage * Lsfix * Ids
   ar = ay1 - ax1;- }
   mx0 = Ls over Tr;{ calculate numerator
                                                               \}my0 = dm(\overline{1dq+1});mr = mx0 * my0 (SS);Signed Division (MR1, MR0, AR);
   dm(Wslip) = ar;Electrical speed estimation.
Welectrical estimation:
   mx0 = dm(BackEMF alphabeta+1);my0 = dm (Flux alphabeta);mr = mx0 * my0 (SS);mx0 = dm(BackEMF alphabeta);
   my0 = dm (Flux alphabeta+1);mr = mr - mx0 * my0 (SS);
   if mv sat mr;
   ar = dm(Flux Mod sq);
   sr = ashift ar by 1 (lo);
                                   { divided by 2, number of pole pairs}
   Signed Division (MR1, MR0, SR0);
                                   { result=Welectrical (per pole-pair)
                                   { = syncronous speed
   dm(Welectrical) = ar;
```

```
Rotor speed calculation.
Wrotor estimation:
 ax1 = dm(Welectrical);ay1 = dm(Wslip);
 ar = ax1 - ay1;dm(Wrotor) = ar;rts:
```
#### The main program: Main.dsp 3

The file "main.dsp" contains the initialisation and PWM Sync and Trip interrupt service routines. To activate, build the executable file using the attached **build bat** either within your DOS prompt or clicking on it from Windows Explorer. This will create the object files and the **main.exe** example file. This file may be run on the Motion Control Debugger.

In the following, a brief description of this is given.

Start of code – declaring start location in program memory . MODULE/RAM/SEG=USER PM1/ABS=0x30 Main Program;

Next, the general systems constants and PWM configuration constants (main. $h$  – see the next section) are included. Also included are the Library functions for the PWM, ADC, DAC, Transformations to  $D/Q$  - Alpha / Beta, and of course the applications specific routines -  $v$  f ctrl, ramps and routines related to the speed and flux-estimators.

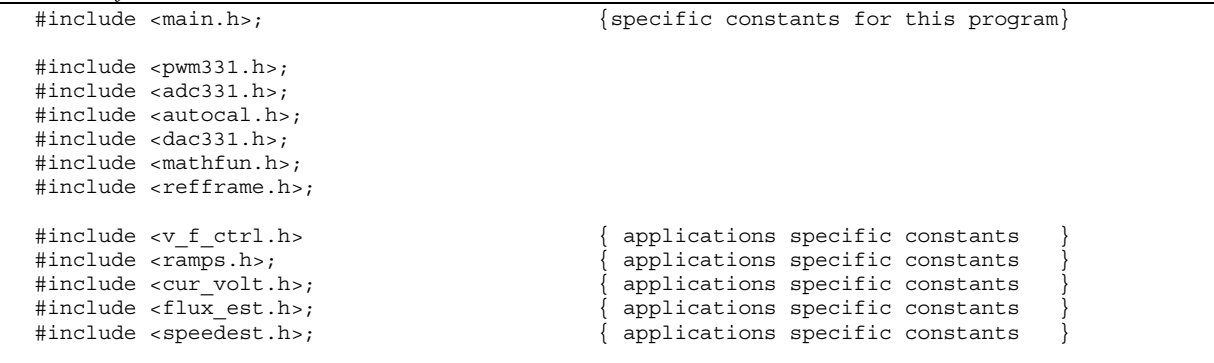

First the PWM block initialisation. Note how the interrupt vectors for the PWMSync and PWMTrip service routines are passed as arguments. Secondly, setting the corresponding bit in the IMASK register enables the IRO2 interrupt. Then initialisation of the ADC, AutoCalibration and DAC block is completed. The next step is to initialise the profiles used in the speed definition along with the flux and speed initialisation of the estimators. Lastly before entering a loop which just waits for interrupts the counter and the offsets of the currents are initialised.

```
Startup:
    PWM Init (PWMSYNC ISR, PWMTRIP ISR);
                                                   { Clear any pending IRQ2 inter. }
    IFC = 0x80;{ unmask irq2 interrupts.
    ay0 = 0x200;ar = IMASK;ar = ar or <math>ay0</math>;IMASK = ar;{ IRQ2 ints fully enabled here }
    ADC Init;
    AUTOCAL Init;
    DAC Init;
```

```
Ramps Init Speed profile;
  Flux Estimation \overline{Init};
  Speed Estimation Init;
Initialize the counter and Offset for the offset calibration
ax0 = 16;
  dm(Count) = ax0;
  ax0 = 0x0000;dm(Iabc Offset+1) = ax0:
  dm(Iabc Offset+2) = ax0;MAIN:
                 {Wait for interrupt to occur}
    nop;
    nop:
    jump MAIN;
RTS:
```
The first thing that is done in the PWMSYNC IRS is the Autocalibration. Then the DAC is paused to ensure no pointer conflict. To ensure that the currents offsets are correct the offsets of the hardware are in the next 16 cycles measured and averaged.

Now the currents can be read and corrected with the correct offset "Read Current with Offset". Now the phase currents are corrected and the transformation to the alpha/beta frame can be enabled. The input to the flux-estimator is now available and the complete flux and angle estimation is done. When the angle (sine and cosine) are calculated the park transformation into the  $d/q$  frame can be enabled and finally the speed estimation can be called.

To test the complete system a standard  $V/F$  system are defined. This system is controlled by a Speed command read though the converter on ADCAUX1 and used as set-point for the V/F control. With the call of Set\_Minimum\_Speed the minimum selected speed (see "main.h") is selected. Using ramps\_Calculate\_Speed\_Profile(0x4,0x4fff) the acceleration time is set to 10 seconds and from here the Speed profile value is used to calculate the V/F Angle and the V/F Voltages. Finally the complete PWM sequence is calculated with the use of the macro PWM update demanded Voltage.

For evaluation of the estimated speeds along with the control angle (sine and cosine) these values are plotted to the first four DACs.

```
* PWM Interrupt Service Routine
        PWMSYNC ISR:
  AutoCal Calibrate;
                         { First PWM cycle
                                            \{DAC Pause;
* Calculate the offset of the Channels for Current calculation
Count 16:{ PWMSYNC cycles 2-17 measure the current off }
  AR = DM(Count);AR = pass AR;AR = pass AR;<br>if eq jump Offset_saved;<br>cole I offsets; { Macro that calculates current offset
                                              \rightarrowjump END PWM;
* When offset is saved - do the reading of all currents
Offset saved:
  Read_Current_with_Offset; { Macro that reads phase current with offset
                                             \left\{\begin{array}{c}1\end{array}\right\}
```

```
* Forward Clark-transformation use the 3 phase currents to calculate Ix and Iy *
refframe Set DAG registers for transformations;
  refframe Forward Clarke (Iabc, Ialphabeta);
* Call the FLUX estimation block to calculate angle and fluxes
 Flux Estimation;
* Reverse Park-transformation use the 2 Currents alphabeta to calculate Idq
refframe Set DAG registers for transformations;
  refframe Reverse Park SinCos (Ialphabeta, Idq, SinCos);
\star Call the SPEED estimation block to calculate Electrical and mechanical speed \starSpeed Estimation;
* Read speed-command from POT
ADC_Set_AUXch(1);<br>ADC_Read(ADCAUX);<br>dm(Speed_command) = ar;<br>{ Store in Speed_command<br>Read command) = ar;<br>{ Store in Speed_command
 AR = abs AR;{ Check if speed is in the minimum speed range }
  AY0 = Minimum_speed;AR = AR - AYO;if ge jump Over_Min_Speed; { if speed_Command< Minspeed jump Over_Min_Speed}
  MY0 = Minimum speed:dm(Speed command) = MY0;Over Min Speed:
* Calculate values from ramps and set the angle calculation
ramps Calculate Speed Profile (0x4, 0x4fff); { 10 sec. see ramps.h
  V_F_ctrl_CALCULATE_ANGLE_VOLT;
Do the complete SVM scheeme for the PWM block
V F ctrl PWM CALCULATION;
                          { This is without SVM
* Do the complete PWM scheeme for the PWM block
ax0 = DM(Vabc); ax1 = DM(Vabc+1); ay0 = DM(Vabc+2);
  PWM_update_demanded_Voltage(ax0,ax1,ay0);
* Resume the DAC - Use the DAC as debugger option for the code
  DAC resume;
P<sub>LO</sub> TDac_Put (1, MY0) ;<br>Dac_Put (2, MY0) ;<br>Dac_Put (3, MY0) ;
  MY0 = DM(Wrotor);MY0 = DM(Wslip);MY0 = DM(Sincos);\overline{\text{Dac}}^{\text{-}}Put (4, MY0);
 MY0 = DM(Sincos+1);DAC Update;
END_PWM:
RTI;
```
<span id="page-20-0"></span>The PWM-Trip routine is in this example used to check on the trip pin on the PowerIR-train<sup>4</sup>. This TRIP-pin is hardwired to the PWM TRIP PIN on the ADMC331 device. When the PowerIRtrain's pin goes low, in the case of over-current or temperature the PWMTRIP ISR check on the status of the pin. The actions are as given

- 1. Check the PWMTRIP in the SYSSTAT if high jump to restart
- If not wait 80  $\mu$ s and then check SYSSTAT again  $\overline{2}$
- $3<sub>1</sub>$ If it now has gone high call restart PWM .....

```
PWMTRIP ISR:
* PWM Trip Interrupt Service Routine
*****}
Trip Ena:
  CNTR = H#3FF;
  DO Wait0 UNTIL CE; { wait 80us}
Wait0: NOP;
  Test Bit DM(SYSSTAT, 0); { check the PWMTRIP input. Still low ?
                                                     \}If \text{Clr} Jump (Trip Ena);
  Test Bit DM(SYSSTAT, 0); { check the PWMTRIP input again. Gone high restart }
  If Set Jump (RESTART PWM);
  DIS SEC_REG;
  RTI;
* After a shutdown - restart the PWM.
RESTART PWM:
  IFC = 0X80:{ clear IRQ2 interupt
                                                     \rightarrowPWM Init (PWMSYNC ISR, PWMTRIP ISR);
                       { clear SPEED PROFILE to ensure SAFE start }
  \Delta R = 0.
  DM(SPEED PROFILE)=AR;
RTI;
. ENDMOD;
```
#### The main include file: main.h  $3.1$

This file contains the definitions of ADMC331 constants, general-purpose macros and the configuration parameters of the system and library routines. It should be included in every application. For more information refer to the "The Library Documentation File" document.

This file is mostly self-explaining. The relevant sections to this example are shown here. The frequency of the used crystal (12.96MHz in case of the ADMC331 Evaluation Kit) is expressed in kHz. Then ADMC331 specific constants, ROM-Utilities and general-purpose macros are included. Refer to the ADMC331 documentation for details on the ROM-Utilities.

```
General System Parameters and Constants
```
<sup>&</sup>lt;sup>4</sup> For more information look in datasheet on IRPTXXX family at www.irf.com

```
.CONST Cry_clock = 12960; { Crystal clock frequency [kHz]
#include <admc331.h>;
#include <romutil.h>; { included because of compatibiliy with ROMUTIL users }
#include <macro.h>;
  As described in the "The Library Documentation File", every library routine has a section in main.h for its
  configuration parameters. The following defines the parameters for the cur_volt block and the flux and
  speed estimator blocks used in this example. All the parameters are values measured on the chosen motor.
  The calculation of the Constants ".CONST" are done by hand –but can be handled by any other program.
  These values need to be corrected for any other motor. In this example a Bodine motor (type 34R6BFPP) are
  used for experimental results.
 {*******************************************************************************}
 Library: Current_Voltage Block
 file : Cur Volt.dsp
 Application Note:
 { VOLTGAE DIFINITION: }
 Vscale = 330; {measured DC bus voltage, DC}{ Vline = 230; { motor rating, line to line voltage, Vrms }
\{ VphaseRMS = Vline / sqrt(3); \}Vphase = VphaseRMS * sqrt(2);Vmax = min(0.5, (Vphase*sqrt(2))/Vscale);Vmax sqr = Vmax^2;CURRENT DIFINITION:<br>\begin{array}{rcl} 1.2; \end{array}{Imax} = 1.2; {mod {motor} rated current, Amps RMS
 Iscale = \text{Imax} * \text{sqrt}(2); \{ \text{motor rated current}, \text{Amps peak} \}MEASUREMENT DIFINITION:
\{ VadcMax = 3.5; ADMC331 parameter (See converter note) \}{ VadcMin = 0.3; ADMC331 parameter (See converter note) }
 VadcMid = (VadcMax - VadcMin) /2 + VadcMin;
 Sense Ratio = 0.825 (Ratio for the current sensing / hall-effect sensors [V/A]Offset = 1.8 ( signal offsetted around [ V ])
{ Current_Scaling_Input = Iscaled * Sense_Ratio [V] }
 Maximum_VI_input = ((Current_Scaling_Input+Offset)/VadcMax) ~ 3.2/3.5
 VI Scaling = ((1/Maximum VIInput);
{ Note divide by 2 to keep less than 1 }
\begin{cases} \text{VdcIn} \\ \text{VdcIn} \end{cases} = 2.97; \text{Measured 330 V}\{ VdcMax = (VdcIn/VadcMax) \}{ Vdc Inverse = 1/(VdcMax)/2;
{ Note divide by 2 to keep less than 1 }
{********************************************************************************
 The constants are calculated on base of above equations
********************************************************************************}
.CONST VI Scaling = 0x45FF; \{ Calculated from above \}.CONST Vdc Inverse = 0x4B6A; \{ Calculated from above \}{ MOTOR PARAMETER DIFINITION: }
\{ Rs = 14.6 (Ohms, per phase stator resistance [Ohm ] ) }
\{ Rr = 12.77; (Ohms, per phase rotor winding resistance [Ohm ]) \}L2 = 51.8e-3;
\{ \text{ Lr = } 348.2e-3; \qquad ([H], \text{ per phase rotor self inductance: } L2+Lm \qquad )\{ L1 = 22.2e-3; ([H], stator leakage inductance ) \}{L} Li = 22.2e-3; ([H], statul leanage inductance: L1+Lm )<br>{L} Ls = 318.5e-3; ([H], per phase stator self inductance: L1+Lm )
\{ \text{ Lm} = 296.3e-3; \qquad ([H], \text{ per phase magnetizing inductance } ) \}\{ Tr = Lr/Rr; -rotor time constant \}Leakage=1-Lm^2/(Ls*Lr) - total leakage factor
\{ Rsfix = Rs/(Vscale/Iscale); 14.6/194.5 = 7.5E-2 \}Lsfix=Ls/(Vscale/Iscale);
 Ls over Tr = (Lsfix/Tr);
{ Leakage_Ls= (Leakage * Lsfix); }
.CONST Rsfix = 0x99B; \{Calculated from above
```

```
. CONST Lsfix = 0x34;{ Calculated from above
.CONST Ls_overTr = 0x7FA;<br>.CONST Leakage_Ls = 0xA;
                                                   { Calculated from above
                                                  { Calculated from above
Library: Filter block for the flux-estimation
 file : Filter.dsp
 Application Note: IIR filters
 Definition:
 LowPassFilter:
                    y(n) = b \cdot x(n) + b \cdot x(n-1) - a \cdot y(n-1)\begin{cases} \text{EVALUATE} \\ \text{Wc=cutoff freq:} \end{cases} \begin{cases} \frac{1}{s + W} - D \cdot \text{A(H)} + D \cdot \text{A(H)} \\ \text{Wc} \cdot \text{Wc} \cdot \text{WParameter difinition:
 NumPoles = 4:MaxRotorspeed = 2400;MaxFrequency = (NumPoles/2)*MaxRotorspeed/60:omega base=2*pi*BaseFrequency/Wscale
 *******************************
                                   T=1/PWM_freq (Sample Time)
 a0 = (W0*\overline{T}) / (2+W0*\overline{T}) Coeffiecient a0 Flux_filter<br>
a1 = (W0*\overline{T}) / (2+W0*\overline{T}) Coeffiecient a1<br>
b0 = (2-W0*\overline{T} / (2+W0*\overline{T})) Coeffiecient b0
 Wscale=2*pi*MaxFrequency = 502.65
\{ al=(Wscale*T) / (2+Wscale*T)Defined for flux est.dsp
.CONST AO_Flux = 0x003200; { added to zeros in lower bit .... see filter note }<br>.CONST Al_Flux = 0x003200; { added to zeros in lower bit .... see filter note }
.CONST BO Flux = 0x7F9800; added to zeros in lower bit .... see filter note }
.CONST AO_EMF = 0x033500; { added to zeros in lower bit .... see filter note }
. CONST Al EMF = 0x033500; added to zeros in lower bit .... see filter note
. CONST BO_EMF = 0x7F9800; { added to zeros in lower bit .... see filter note }
{ Library: Flux Estimation BLOCK
 file : Flux est.dsp
{ Application Note: Flux and Speed estimation on an induction machine
{ Description of parameters:
\int FluxRef = (Vmax / omega_base);<br>{ FluxLim = 1.2 * FluxRef;
\{ FluxLimSqt = FluxLim * FluxLim;
\label{thm:1} \left\{ \begin{array}{ll} \texttt{Field\_weakening\_speed} \ = \ 2 * \texttt{pi*BaseFrequency}/\texttt{Wscale} \end{array} \right..CONST Flux Ref
                       = 0x5555;{ Calculated from above
= 0x6666;{ Calculated from above
                       = 0x51E5;{ Calculated from above
.CONST Flux_LimSqt
.CONST FIELD_WEAKENING_SPEED =0x6000;
```
# <span id="page-23-0"></span>**4 Experimental results of the two estimators.**

The two plots below illustrate the calculated fluxes, back-EMF, speed and control angles. These results are taken at the maximum chosen speed 80 Hz but can be calculated on any induction machine.

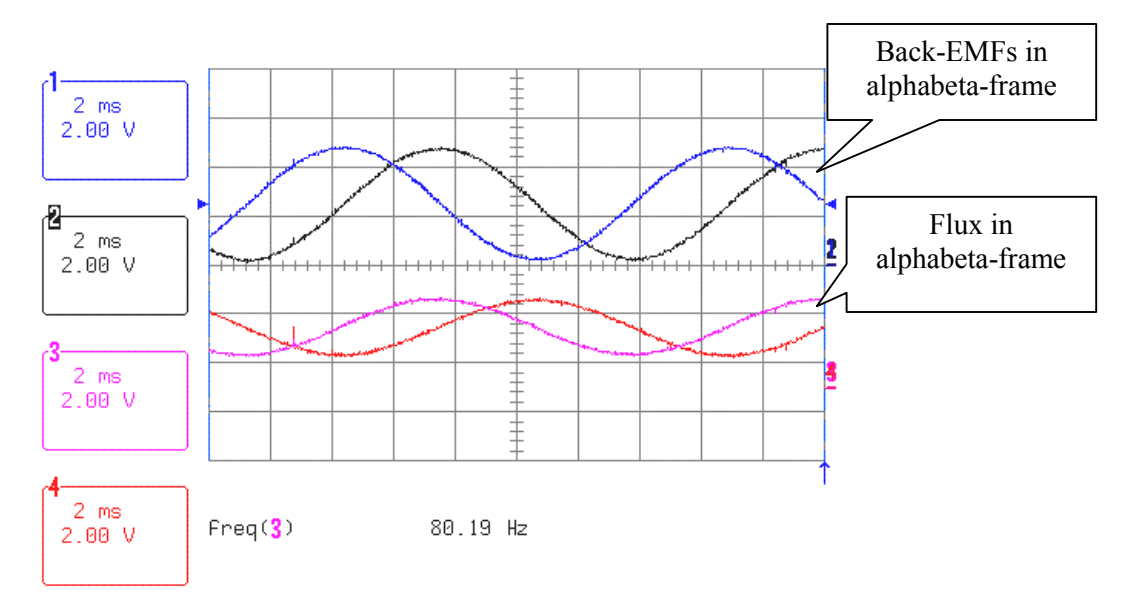

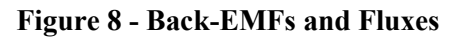

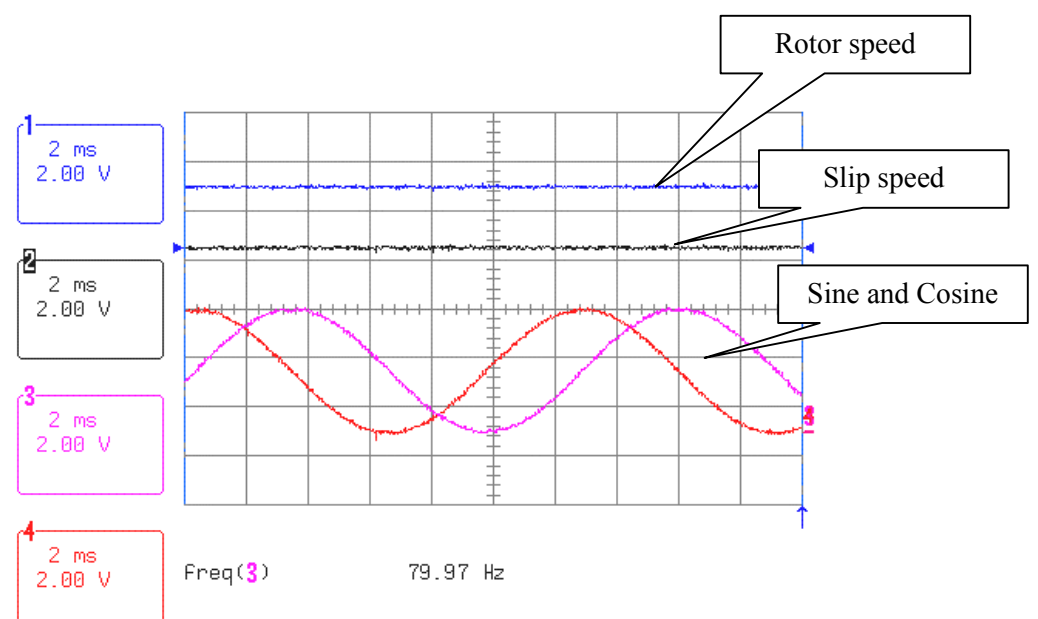

**Figure 9 - Speeds and control angles**

# <span id="page-24-0"></span>**5 Reference**

- [Ref1] "A Tutorial in AC Induction and Permanent Magnet Synchronous Motors" Analog Devices Inc. – Fred Flett.
- [Ref2] " Power Electronic Control of AC Motors" JMD Murphy & FG Turnbull Pergamon Press '88.
- [Ref3] "Electric Motors and Drives" Austin Huges Newnes '93.
- [Ref4] "Implementation of Direct Stator Flux Orientation Control on a Versatile DSP Based System. Xingyi Xu and D.W. Novotny. Department of Electrical and Computer Engineering, University of Wisconsin-Madison. IEEE '90.
- [Ref5] "New Integration Algorithms for Estimation Motor Flux Over a Wide Speed Range". J. Hu and B. Wu. Department of Electrical and Computer Engineering Ryerson Polytechnic University, Toronto, Ontario, Canada. IEEE '97.